## **Q.1 Fill in the Blanks: [10 Marks]**

1. and area tag are used for Client Side Image Mapping.

2. The \_\_\_\_\_ tag defines an active area in the associate Client side Image Map.

3. The Gateway of tally screen is divided into \_\_\_\_ parts.

- 4. When sets of protocols works together cooperatively, it is called
- 5. The Show the checkbox selected by the default attribute is added with the <input> tag.
- 6. EDI stands for
- 7. Multiple Godowns are activated from
- 8. \_\_\_\_ tag allows including extra information about a web page i.e. normally invisible in visitors.
- . 9. A row in a datasheet is called \_\_\_\_\_\_\_\_
- 10. \_\_\_\_ refers to all the legal and regulatory aspects of the Internet and www.

### **Q.II True or False: [10 Marks]**

1. Novel Pc is a type of LAN.

- 2. Right things does not depend upon moral principle.
- 3. Checkboxes are used only for single selection.
- 4. Peer may acts as server as well as client concurrently.
- 5. Online transaction is known as E-Commerce.

6. Shareware software are those which are freely available to download and use for unlimited period.

- 7. Online Air booking is best example of E-Commerce
- 8. Computer user should only purchase legitimate software products.
- 9. Profit and loss account contains all income and expenses including outstanding and prepaid.
- 10. Query is used to retrieve information from the database based on criteria.

# **Q.III (a) Multiple Choice Question (ONE): [10 Marks]**

- 1. Using F2 functional key \_\_\_\_\_ option gets activated.
- a. restore b. Date c. Period d. Time
- 2. Maximum number of \_\_\_\_\_\_ characters are stored in Text Data type of MS Access.
- a. 256 b. 255 c. 250 d. 65535

- 3. IPSEC means \_\_\_\_\_\_\_\_
- a. Internet Protocol Security Permission.
- b. IP Security Protocol.
- c. Internet Security Permission
- d. IP Security Permission
- 4. In all debit and credit balances are matched.
- 5. When table are linked \_\_\_\_\_\_
- a. you can change the properties of a linked tabe.
- b. you cannot link tables in Access.
- c. you can enter and delete data.
- d. None of the above.
- 6. PKI stands for \_\_\_\_\_\_\_\_
- a. Public Key Infrastructure
- b. Public Key Interest
- c. Private Key Infrastructure
- d. Private Key Interest.
- 7. To activate calculator of Tally, \_\_\_\_ shortcut key is used.
- a. ctrl+N b. Ctrl+C c. Ctrl+M d. Ctrl+A
- 8. The processed data is called \_\_\_\_\_\_
- a. Data b. Information c. Fields d. Records

9. \_\_\_\_ type of network is mainly for storage of more than one storage devices connected to each other.

10. The Size of the data type Auto Number is of \_\_\_\_\_\_

a. 4 byte b. 4 bit c. 2 byte d. 1 byte

# **Q.III (b) Multiple Choice Question (ONE) : [10 Marks]**

1. The mgic target names are \_\_\_\_\_\_\_\_

a. Target=-left b. Target=-right c. Target=-self d. Target=-lower

2. Valid value of shape attribute of <Area> tags are \_\_\_\_\_

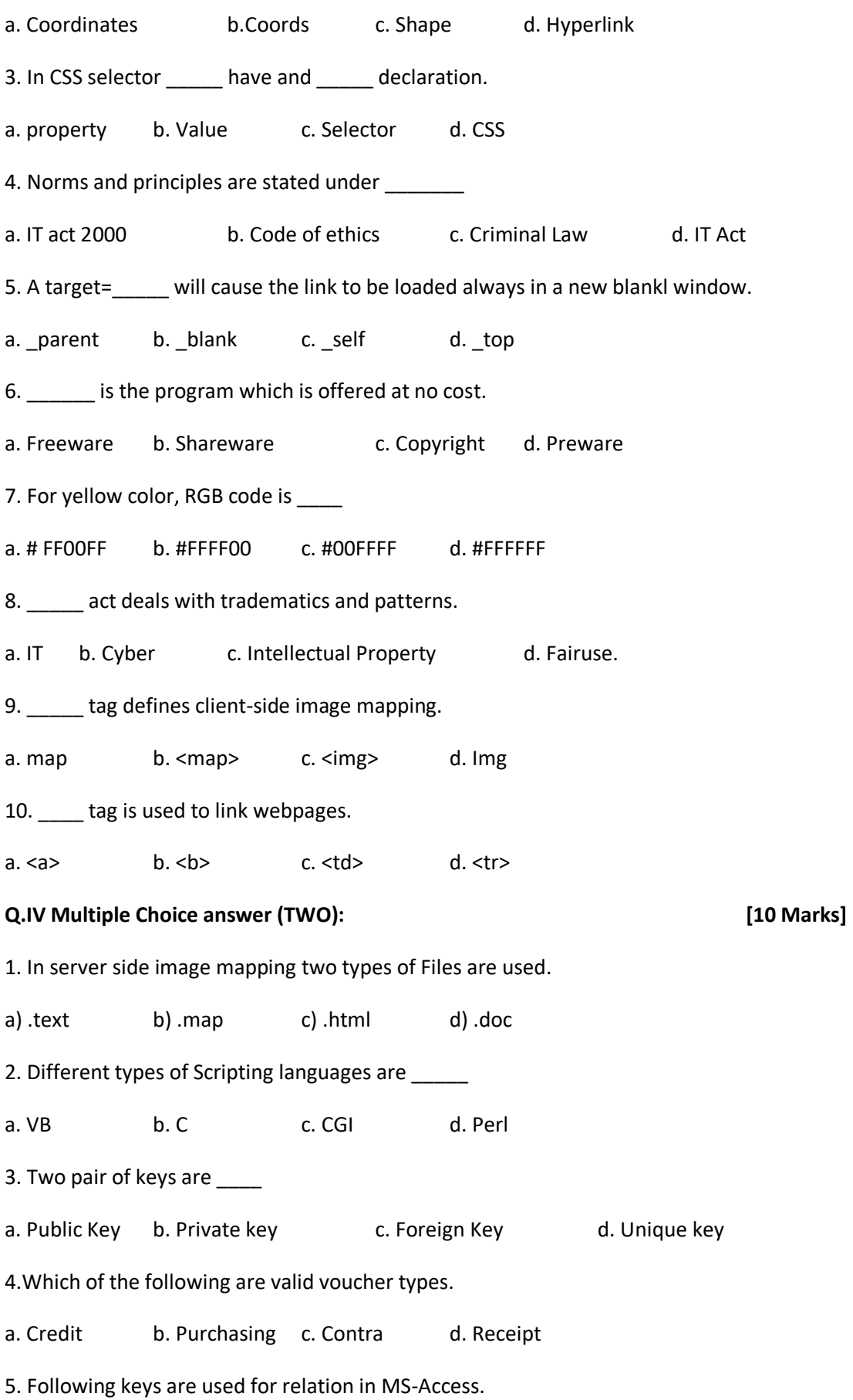

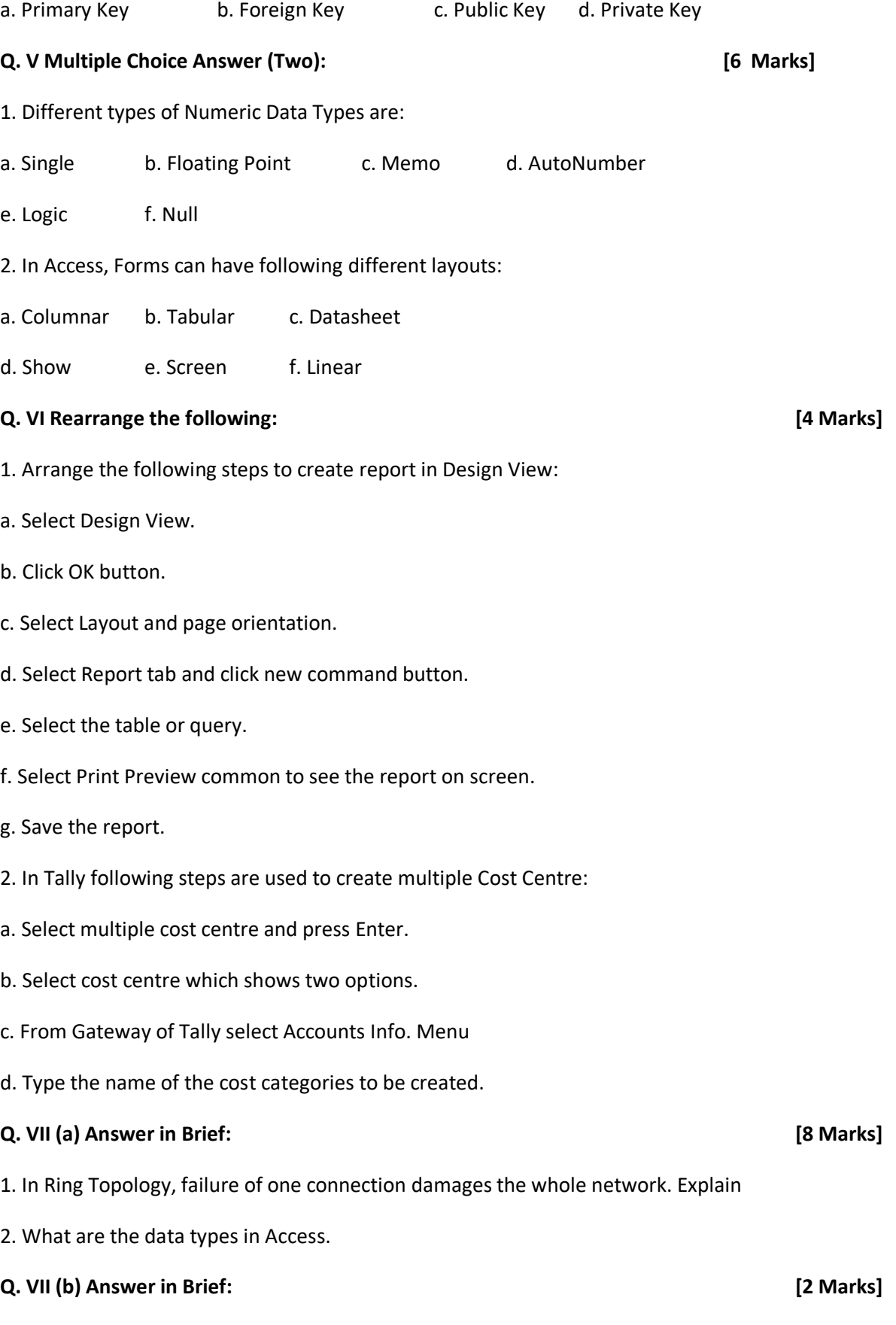

1. Explain Shielded Twisted Pair Cable.

**Q.VIII (a) Write the program to display INFORMATION TECHNOLOGY, font size should be 36, font color should be green with dotted Border. [5 Marks]**

**Q.VIII (b) Divide the screen into 3 equal parts vertically. The last part must be divided into three equal rows. These sections must be housed in different webpage such as one.html, two.html, three.html, four.html, five.html [5 Marks]**

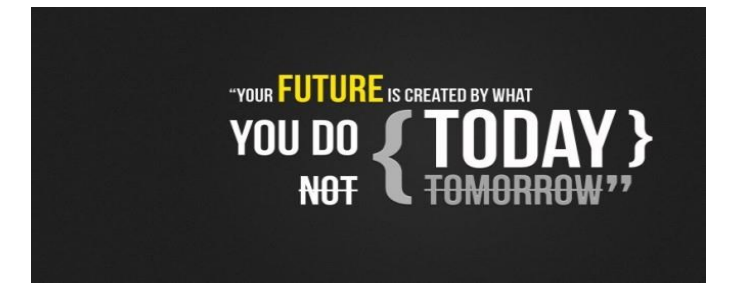